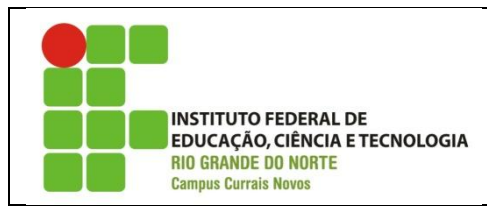

**Exercícios – Funções I**

**OBS1.:** Os exercícios a seguir devem ser feitos, de preferência, com o auxilio de uma ferramenta de programação em C++, tal como o Geany ou o Dev-C++.

**OBS2**.: Declare as funções após a função *main*. Para tanto você deve inserir, antes da função *main*, o protótipo (assinatura) da sua função.

**OBS3**.: Além da declaração de cada função, você deve também utilizar a sua função, chamando-a em uma outra função, como a função *main*.

## **Questões**

- 1. Faça funções que sejam aplicadas a números e que realizem as seguintes operações (uma função para cada operação):
	- a. Realize a multiplicação de 5 número reais.
	- b. Realize a divisão entre dois números. (não aceite o caso da divisão por 0.)
- 2. Crie uma função desconto que recebe um preço e a porcentagem a ser descontada e retorna o preço final com desconto. Exemplo de uso: desconto (45.0, 5) irá resultar em 42,75 (5% de desconto aplicado a 45.0).
- 3. Faça uma função para calcular o fatorial de um número inteiro:

*Fatorial n = n\* (n - 1) \* (n - 2) \*, .., \* 1.*  Exemplos: Fatorial  $3 = 3 * 2 * 1 = 6$ Fatorial  $5 = 5 * 4 * 3 * 2 * 1 = 120$ 

- 4. Escreva uma função que, dados os três lados de um triângulo, retorne o tipo do triângulo através de um número.
	- O retorno pode ser:
		- 0 não é um triângulo,
		- 1 triângulo equilátero,
		- 2 triângulo isósceles,
		- 3 triângulo escaleno.
	- **Definições** (a, b e c são os lados do triângulo):

Triângulo:  $(a < b + c)$ .e.  $(b < a + c)$ .e.  $(c < a + b)$ Equilátero:  $(a = b)$ .e.  $(b = c)$ Isósceles: (a = b) .ou. (a = c) .ou. (b = c) Escaleno:  $(a \le b)$ .e.  $(b \le c)$ .e.  $(c \le a)$